## $u$ Tools $\Pi$

OneNav书签提供uTools插件支持,目前还处于测试阶段,暂未提交到uTools插件市场,等测试完毕后正式上线uTools插件市场,有需要尝鲜体验的同学请通过如下方法安装。

## ∏uTools for OneNav

uTools $\pi$ TTTT"onenav" $\pi$ TTTT $\mu$ Tools $\pi$ >=2.x $\pi$ 

image not found or type unknown

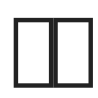

 $\boxed{\text{min}}$ uTools $\boxed{\text{min}}$ " onenav", "one", "nav", "bookmarks", "book"

imge not found or type unknown

 $\fbox{frr}$ 

imge not found or type unknown

## 设置如下截图:

imge not found or type unknown

- $\bullet$   $\boxed{\text{mm}}$  / )neNav $\boxed{\text{mm}}$
- **ITTTTTOneNavITT**
- API KEY:如不填写则不会获取私有书签,填写后可获取私有书签,API KEY对应OneNav目录下的 data/config.php 中的Token参数: define('TOKEN','');
- $\cdot$  mmmmm

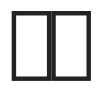

 $TT\mu\text{Tools}$  Shift + B  $\text{Shift}$  + B  $TT\text{nonenav}$ 

imge not found or type unknown

 $\Box$ onena $\overline{Ctrl}$  + Z  $\overline{$ 

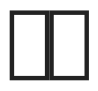

- $\bullet$  **INNINININAPICIO**
- $\cdot$   $\overline{$   $\Box\Box\Box}$ BUG $\overline{$  $\Box\Box Q}$ Q $\Box$ 37003006 $\overline{$

 $\Box$  #1 由 xiaoz 创建于 8 八月 2021 08:43:38  $\Box$  xiaoz  $\Box$  5  $\Box$  2022 07:12:41